## Popping Kernels for Linux Distributions

Making Linux kernel builds and the life of a distro Linux kernel maintainer

Neal Gompa

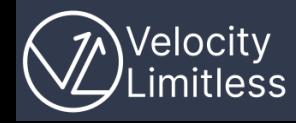

## Who am I?

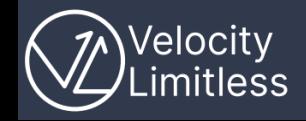

- Open Source Advocate
- Owner and Principal at **[Velocity Limitless](https://velocitylimitless.com)**
- Contributor to [Fedora,](https://fedoraproject.org/) [CentOS,](https://www.centos.org/) [openSUSE](https://www.opensuse.org/), and **[Mageia](https://www.mageia.org/)** 
	- Member of Fedora Engineering Steering Committee (FESCo)
	- Member of Fedora Workstation, Fedora Cloud, and Fedora Server WGs
	- Chair of Fedora KDE SIG
	- Co-chair of CentOS Hyperscale SIG
	- Member of CentOS Alternative Images SIG
	- Member of the openSUSE Board
	- Member of the openSUSE Heroes (Infrastructure)
	- Member of the Mageia Council and Mageia.org Board
- Contributor to RPM, DNF, KIWI, Koji, Open Build Service, and various other similar projects
- KDE contributor
	- Member of KDE, e.V. and X.Org Foundation
- Co-host of the **Sudo Show** podcast

# The Linux kernel

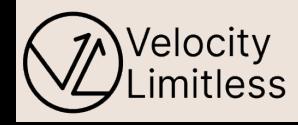

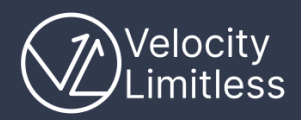

## The Linux kernel is (not?) special

The Linux kernel is simple:

- Written primarily in C and assembly
- Has no external runtime dependencies
- All subsystems and drivers are included in the kernel
- Is substantially well-documented

The Linux kernel is complex:

- Newly adding Rust to the mix of languages
- Builds user-space components that are tightly coupled to the kernel built
- All subsystems and drivers are included in the kernel
- The build tooling is sufficiently complicated to necessitate its own bespoke programs

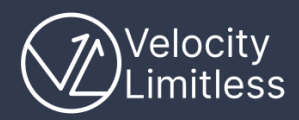

## Building the Linux kernel for yourself…

Typically, when building the kernel for yourself, there are a few reasonable choices:

- Seeding the build from your running kernel (e.g. make localmodconfig)
- Seeding the build from an existing kernel (e.g. make olddefconfig)
- Building the kernel with all the things (e.g. make allmodconfig)

And there's the slightly less reasonable choice of doing it interactively and selecting everything individually (e.g. make xconfig)

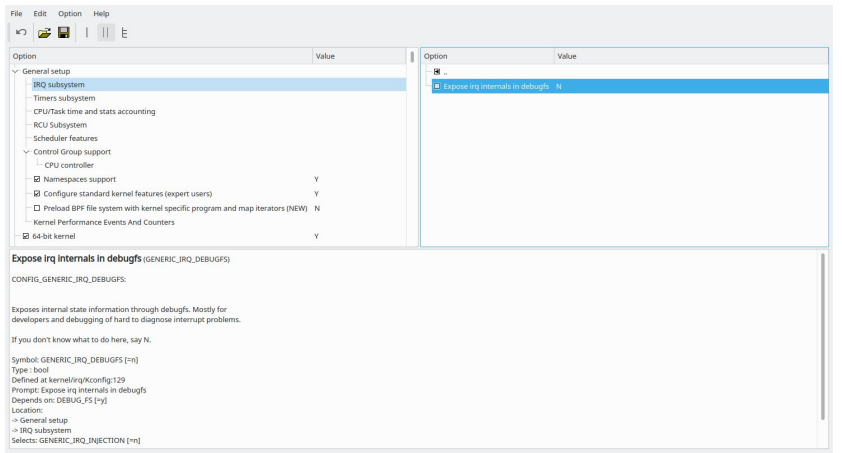

*Screenshot of make xconfig (credit: Wikipedia)*

#### Building the Linux kernel for yourself… is a lot of work!

# CONFIG BT HS is not set CONFIG\_BT\_LEDS=y CONFIG\_BT\_LE\_L2CAP\_ECRED=y CONFIG\_BT\_LE=y CONFIG\_BT=m CONFIG\_BT\_MRVL=m CONFIG\_BT\_MRVL\_SDIO=m CONFIG\_BT\_MSFTEXT=y CONFIG\_BT\_MTKSDIO=m CONFIG BT MTKUART=m CONFIG\_BT\_NXPUART=m CONFIG\_BT\_QCA=m CONFIG\_BT\_RFCOMM=m CONFIG\_BT\_RFCOMM\_TTY=y # CONFIG BTRFS ASSERT is not set # CONFIG\_BTRFS\_DEBUG is not set # CONFIG\_BTRFS\_FS\_CHECK\_INTEGRITY is not set CONFIG\_BTRFS\_FS\_POSIX\_ACL=y # CONFIG\_BTRFS\_FS\_REF\_VERIFY is not set # CONFIG\_BTRFS\_FS\_RUN\_SANITY\_TESTS is not set CONFIG\_BTRFS\_FS=y # CONFIG\_BT\_SELFTEST is not set  $CONFIG_BTT=y$ CONFIG\_BT\_VIRTIO=m CONFIG\_BUG\_ON\_DATA\_CORRUPTION=y

CONFIG\_BT\_HIDP=m

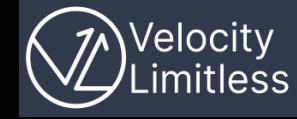

#### Building the Linux kernel for yourself… is a lot of work!

So far, this is only about the simple case of building a kernel once. Maintaining that kernel over time for *just yourself* means repeating this process *every time* a new release is made (provided you wish to update).

And because of how the kernel is developed, build options do not offer stability and need to be evaluated again each time a new kernel is being built. It can get more complex when managing patches without some kind of mechanism to track patches applied to separate upstream and personal changes.

And while the kernel can wrap the build into packages to install on your system (using e.g. make binrpm-pkg), that does not mean the packaging is necessarily correct for your distribution and integrates with everything else you have.

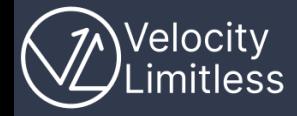

# The Linux kernel for distributions

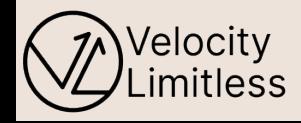

#### Building the Linux kernel for distributions…

Linux distributions go through some of the same processes for building and maintaining kernel packages, but there are added duties that make things more complex:

- Tracking build options based on features, architectures, and distribution needs
- Executing kernel builds in an isolated and reproducible way
- Integrating the built kernels into the distribution machinery
- Backporting fixes and features to align the kernel to userspace needs and lifecycle requirements

These result in distributions implementing tooling on top of the Linux kernel build to enhance it for these needs.

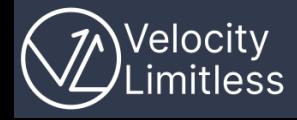

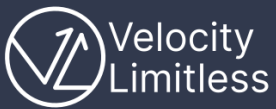

#### Building the Linux kernel for Red Hat distributions

Linux distributions in the Red Hat family have a central source repository for their Linux kernel sources that contains the merged trees of the Linux kernel and the packaging code for Red Hat distributions. This repository is known as the [Always Ready Kernel](https://gitlab.com/cki-project/kernel-ark) (or ARK for short). This refers to the fact the tree contains an "always-ready" to release tree to create the RHEL kernel, which is generally a long-term maintained derivative of the mainline Linux kernel code.

The redhat folder contains all the distribution kernel build scripts and related files. A notable feature of this setup is that it contains its own processing logic for generating the kernel build configuration that includes a layering model to allow common, per-architecture, and per-distribution settings to be made and maintained easily.

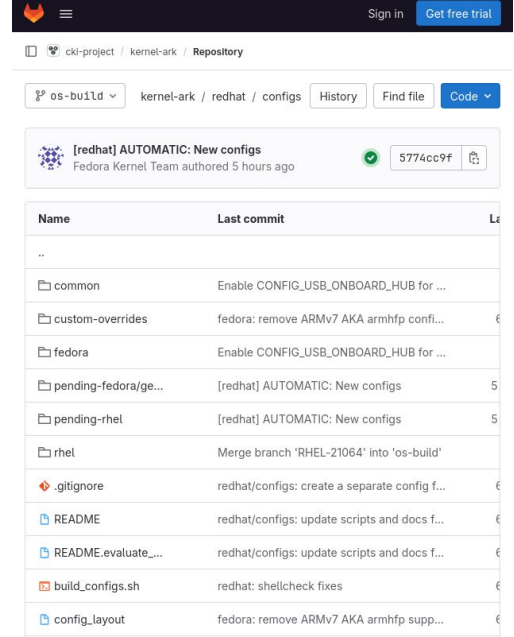

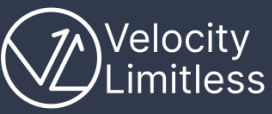

#### Building the Linux kernel for Fedora Asahi Remix

The [Fedora Asahi Remix](https://asahilinux.org/fedora) is a derivative of Fedora Linux that is optimized for Apple Silicon systems, such as the Macs released from 2020 onward.

The kernel sources for this comprises of three major changes:

- A large patch set from AsahiLinux/linux targeting the major Linux kernel version (e.g. 6.6)
- Configuration changes to turn on Asahi Linux specific code
- Enabling the 16k flavor for AArch64 kernel builds

The ARK model helps us by allowing us to reliably maintain this in a way that minimizes any split-brain effect.

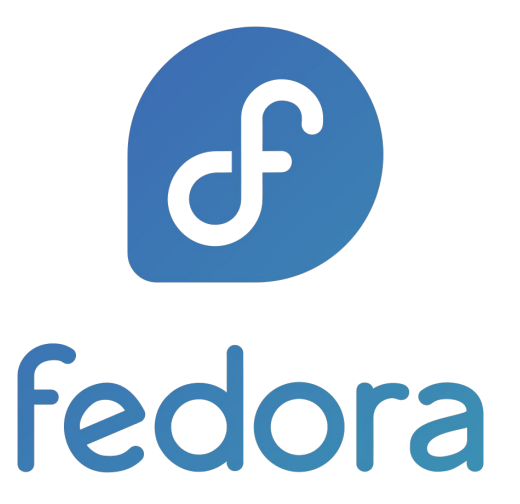

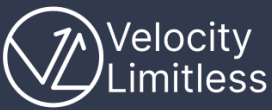

#### Building the Linux kernel for Fedora Asahi Remix

The challenges in developing and maintaining this kernel do not start at the beginning. The problems come when moving to new kernel versions. Since Fedora Asahi Remix tracks Fedora Linux, it also inherits the policy of aggressively updating to new kernel releases.

Because the kernel maintains no stability in its own code, each cycle where we have to maintain our patch set for the kernel takes a lot of time to prepare as patches may need to be completely rewritten in some circumstances, and this is semi-common!

The result is that Fedora Asahi Remix has to lag a lot from Fedora Linux because it takes time and effort to rewrite and retest everything. Sometimes it means we skip a whole kernel series. It also can mean we observe difficult-to-triage bugs because of the intersection of mainline code and custom code interacting poorly.

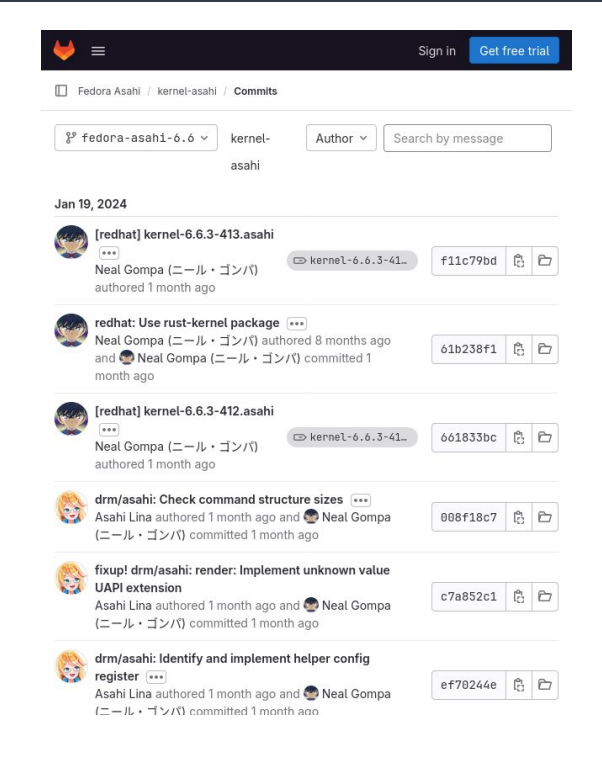

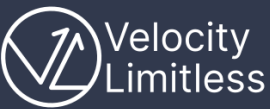

#### Building the Linux kernel for CentOS Hyperscale

CentOS Hyperscale is built on CentOS Stream, the immediate upstream for Red Hat Enterprise Linux. This means that by default CentOS Stream provides the kernel that is used by Red Hat Enterprise Linux (RHEL).

The RHEL kernel is derived from a specific Linux kernel version and features and fixes are backported in such a way that behavioral and API stability is somewhat preserved.

Building a variant with different features is very difficult in this environment as it becomes necessary to do the same. Each time it needs to be done, it becomes more difficult than the previous time. In the end, it became untenable.

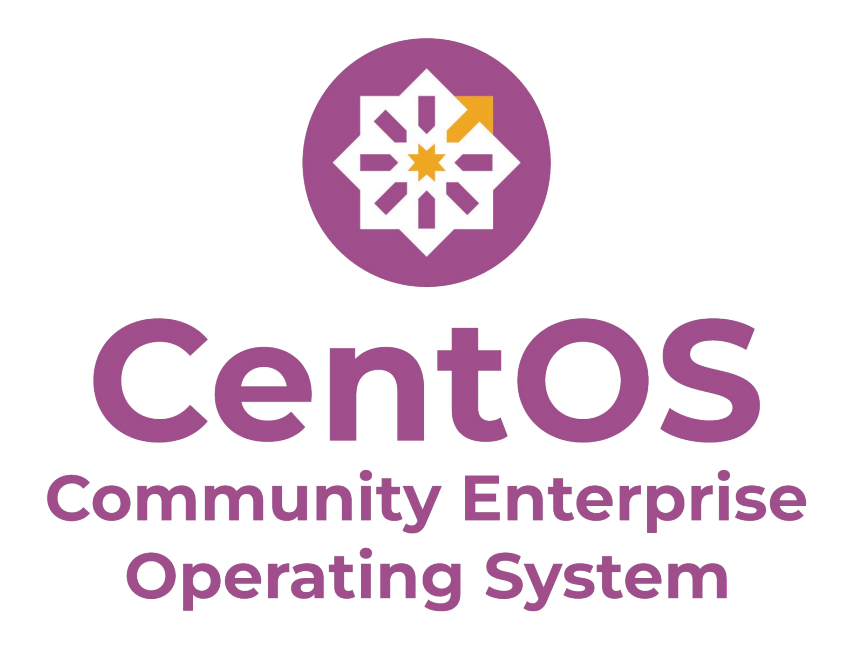

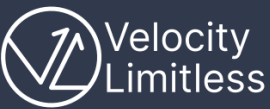

#### Building the Linux kernel for CentOS Hyperscale

CentOS Hyperscale is built on CentOS Stream, the immediate upstream for Red Hat Enterprise Linux. This means that by default CentOS Stream provides the kernel that is used by Red Hat Enterprise Linux (RHEL).

But that does not mean CentOS Hyperscale has to use the RHEL kernel. Instead this is branched directly from the ARK repository to reduce the delta down to just configuration changes to turn on features.

With no significant patches and no non-merged patches, moving to new releases can happen very quickly.

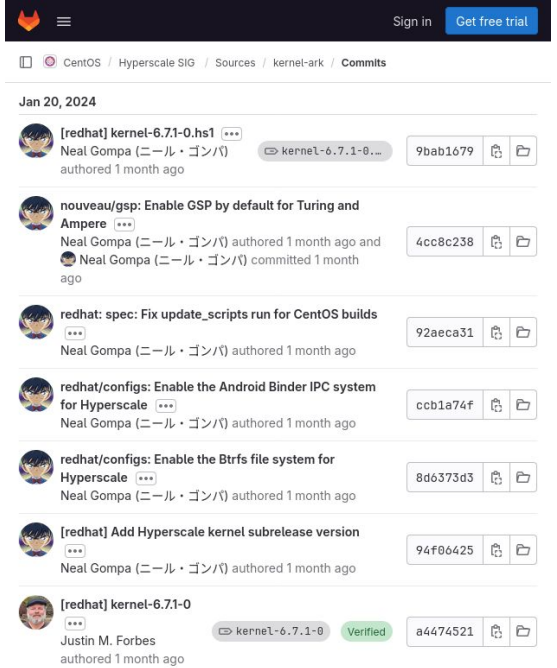

#### What about other Linux distributions?

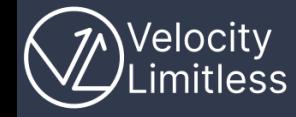

We primarily discussed the Red Hat family of distributions and their processes, but other Linux distributions have their own approaches:

- SUSE distributions use a repository (confusingly called [kernel-source\)](https://github.com/openSUSE/kernel-source) containing scripts and patch queues for generating kernel packaging based on a target mainline kernel release. This exports a ["prepared" source tree](https://github.com/openSUSE/kernel) and a submitted package to the [kernel development project on the openSUSE](https://build.opensuse.org/package/show/Kernel:HEAD/kernel-source) [Build Service](https://build.opensuse.org/package/show/Kernel:HEAD/kernel-source).
- Debian uses [a packaging repository](https://salsa.debian.org/kernel-team/linux) that contains a Makefile that dynamically constructs the build flags and options based on the dpkg vendor, target architecture, and kernel image variants. To build the package, the sources must be downloaded and merged separately with the packaging repository.
- Ubuntu uses a variant of the Debian style, except with the sources merged for similar reasons to why ARK is done that way. Each Ubuntu version has its own repository named after its codename (e.g. [Ubuntu 24.04 has the "noble" repository\)](https://code.launchpad.net/~ubuntu-kernel/ubuntu/+source/linux/+git/noble)
- [Arch](https://gitlab.archlinux.org/archlinux/packaging/packages/linux), [Mageia,](https://svnweb.mageia.org/packages/cauldron/kernel/current/) and [OpenMandriva](https://github.com/OpenMandrivaAssociation/kernel) all have simpler packaging schemes that merely use a unified config file that is updated alongside kernel version updates. This is the closest to how an individual would build the kernel.

# Building the Linux kernel for distributions is about the long haul!

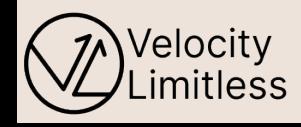

Building the Linux kernel for distributions is about the long haul

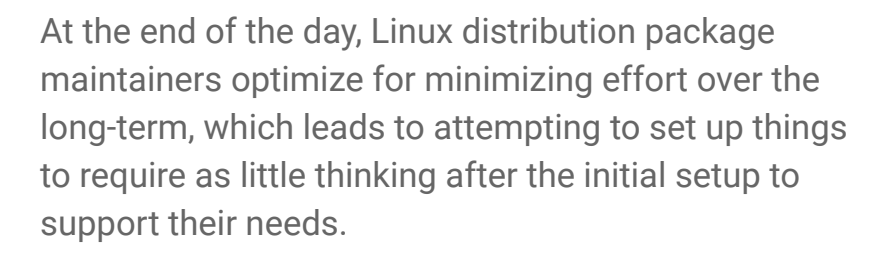

This drives many Linux distributions have very complex packaging for their Linux kernel packages. After the initial setup of the packaging, every change needs to be easily tracked, testable, and revertable (if needed).

Despite the different ways distributions package the Linux kernel, these characteristics are often visible in their maintenance strategies.

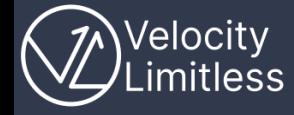

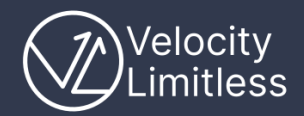

# The End

[www.velocitylimitless.com](http://www.velocitylimitless.com)